Online Counselling of  $1^{\mbox{st}}$  Semester different classes for the session 2023 - 2024

## Help Line: **+917908660149**

(Help Line Number will be Available 11.00 AM to 5.00 PM Monday to Friday 11.00 AM to 02.00 PM Saturday except Sunday & holidays)

## **Serial Numbers** General Physical Subject **Date and Time** ( Combined SC ST Handicap OBC – A OBC - B **EWS** list ) 66 to 104 16 to 23 0 English 27 to 49 0 All All (H./H.&R.) 143 to 238 31 to 51 13 to 17 16 to 21 30 to 39 Nil All Bengali (H./H.&R.) 26 to 50 05 to 08 Nil Nil 11 to 17 05 Nil Geography 21/07/2023 (H./H.&R.) 03.00 PM Accounting 189 to 281 All All All 21 to 30 All All & Finance То (H./H.&R.) 69 to 121 All All Marketing 22/07/2023 All All All All 11.59 AM Management (H./H.&R.) 525 to 809 54 to 103 **Humanities** All All All All All All All All All Social Science All All All

## 2nd Phase Admission Allowed List

Fees Amount will be pay at the time of Admission

| Fees(Rs.) |
|-----------|
| 4915.00   |
|           |
| 4915.00   |
|           |
| 4355.00   |
| 4355.00   |
| 7165.00   |
| 3705.00   |
| 5705.00   |
|           |

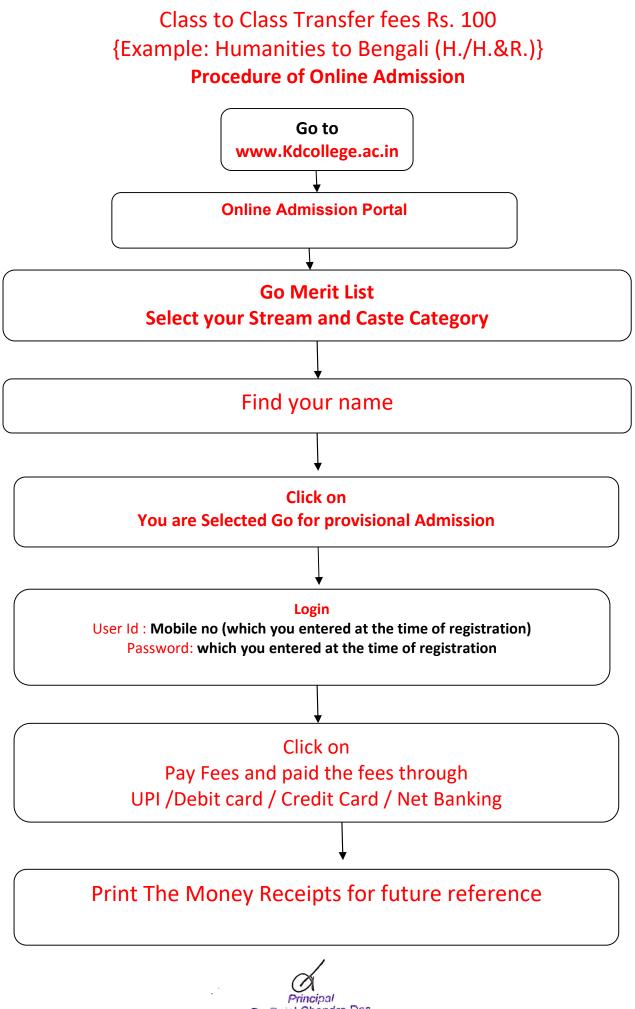

Dr. Duial Chandra Das K.D. COLLEGE OF COMMERCE & GENERAL STUDIES Midnapore